## 7 — Monads

## Einführung in die Funktionale Programmierung

Prof. Frank Puppe, Felix Herrmann, Alexander Gehrke Sommersemester 2020

Lehrstuhl für Informatik VI, Uni Würzburg

Implement the Functor for Option.

```
trait Functor[F[_]]:
 extension [A](fa: F[A])
   def map[B](f: A => B): F[B]
```
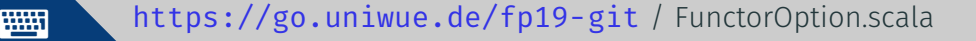

Implement the Functor for Option.

```
trait Functor[F[_]]:
 extension [A](fa: F[A])
   def map[B](f: A => B): F[B]
```
Solution:

```
given Functor[Option] with
  extension [A](fa: Option[A])
    def map[B](f: A \Rightarrow B): Option[B] =
      fa match
        case None => None
        case Some(a) \Rightarrow Some(f(a))
```
We can now define functions purely in terms of functor.

```
trait Functor[F[_]]:
  extension [A](fa: F[A])
    def map[B](f: A \Rightarrow B): F[B]/* map, but also keep old value */
    def fproduct[B](f: A => B): F[(A, B)] =fa.map(a \Rightarrow (a, f(a)))extension [A,B](fab: F[(A, B)])
    /* split a functor with a tuple */
    def unzip: (F[A], F[B]) =(\text{map}(\text{fab})(\_.\_1), \text{map}(\text{fab})(\_.\_2))
```
Both of these functions "just work" as long as there is a map method.

This is a real example from my company.

We need to parse a schedule to control when the lights go on (and off) in gyms.

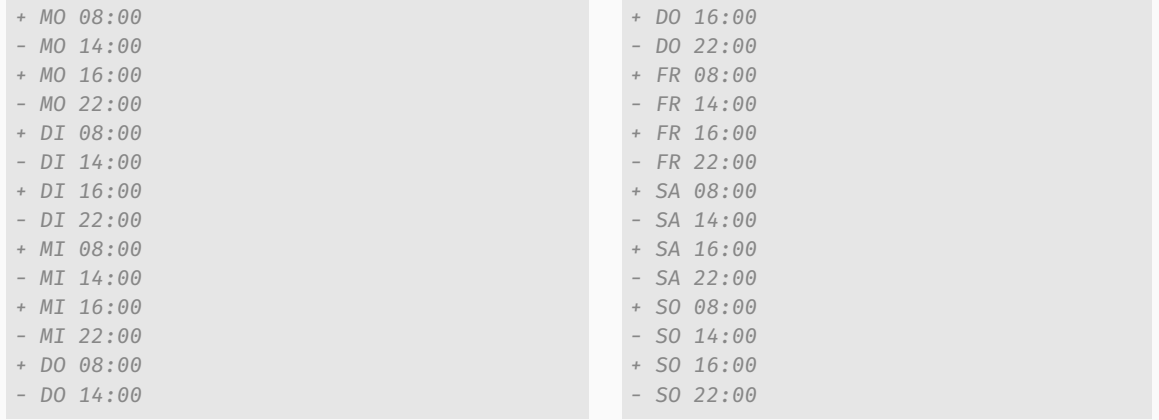

### Motivating Example (Parsers)

And here's the code:

```
def parse(s: String) =
 (list <* endOfInput).parseOnly(s)
def list: Parser[List[Entry]] =
 entry.sepBy(string("\n"))
def entry: Parser[Entry] = for
 dir <- direction
       <- WSday <- weekDay
         \lt – WShours \leq - int
         \langle - \text{string}(";" )miniters < - intyield Entry(dir, day, hours, minutes)
```

```
def direction: Parser[Boolean] =
  string("+").as(true) <+>
  string("-").as(false)
def weekDay: Parser[DayOfWeek] = List(
  ("MO", DayOfWeek.MONDAY),
  ("DI", DayOfWeek.TUESDAY),
  ("MI", DayOfWeek.WEDNESDAY),
  ("DO", DayOfWeek.THURSDAY),
  ("FR", DayOfWeek.FRIDAY),
  ("SA", DayOfWeek.SATURDAY),
  ("SO", DayOfWeek.SUNDAY)
). foldMap({\{ case (s, d) =} >string(s).as(d)})
def ws: Parser[Unit] =
```
horizontalWhitespace.many1.void

What have we seen here?

- The for comprehension isn't part of the parser library
- The <\* operator is not part of the parser library
- $\cdot$  The as method is not part of the parser library
- The <+> operator is not part of the parser library
- $\cdot$  The . void method is not part of the parser library
- $\cdot$  The . **foldMap** method is not part of the parser library

All those methods and operators come from the Monad and Alternative type classes. Which means you can write a large portion of your program without having to learn special combinators for the **Parser** data type.

We want to do a small RPG simulation.

We have two players. Both players first do an attack roll, the one who rolls higher can hit the other. The player who hits then rolls an attack and subtracts that from the hitpoints of the other player. Here are the hit and damage dice:

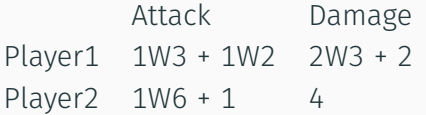

We want to simulate who of the players wins, given some initial hit points for both players.

Here's the game state:

```
final case class State(hp1: Int, hp2: Int):
 def hitFirst(dmg: Int): State = copy(hp1 = hp1 - dmg)def hitSecond(dmg: Int): State = copy(hp2 = hp2 - dmg)def winner: Option[Boolean] =
   if hp1 <= 0 then Some(false)
   else if hp2 <= 0 then Some(true)
   else None
```
And here's the simulation:

```
def fight(s: State): Prob[Boolean] =
 for
   oneHits <- playerOneHits
   newState <-
      if oneHits then
        for dmg <- rollDamage1
        yield s.hitSecond(dmg)
      else
        for dmg <- rollDamage2
        yield s.hitFirst(dmg)
    result <- newState.winner match
        case Some(w) \Rightarrow w.pure[Prob]case None => fight(newState)
 yield result
```

```
def playerOneHits =
  (rollHit1, rollHit2).mapN( >= )
```

```
def rollHit1 = forr1 \leftarrow dice(3)r2 < - dice(2)
yield r1 + r2
```

```
def rollHit2 =
  dice(6) . map( + 1)
```

```
def rollDamage1 =
  rollMupltiple(2, 3).map( + 2)
```

```
def rollMupltiple(n: Int, d: Int) =
  List.fill(n)(dice(d))
    .sequence.map(_.sum)
```

```
def rollDamage2 =
  4.pure[Prob]
```
And this is the output:

```
false -> 0.4284250023956541, true -> 0.5715749976043474
What have we seen here?
```
- The for comprehension isn't part of the prob library
- $\cdot$  The .mapN method is not part of the prob library
- $\cdot$  The . map method is not part of the prob library
- $\cdot$  The . sequence method is not part of the prob library

All those methods and operators come from the Monad and Traversable type classes. Which means you can write a large portion of your program without having to learn special combinators for the **Prob** data type.

# [Monads](#page-11-0)

<span id="page-11-0"></span>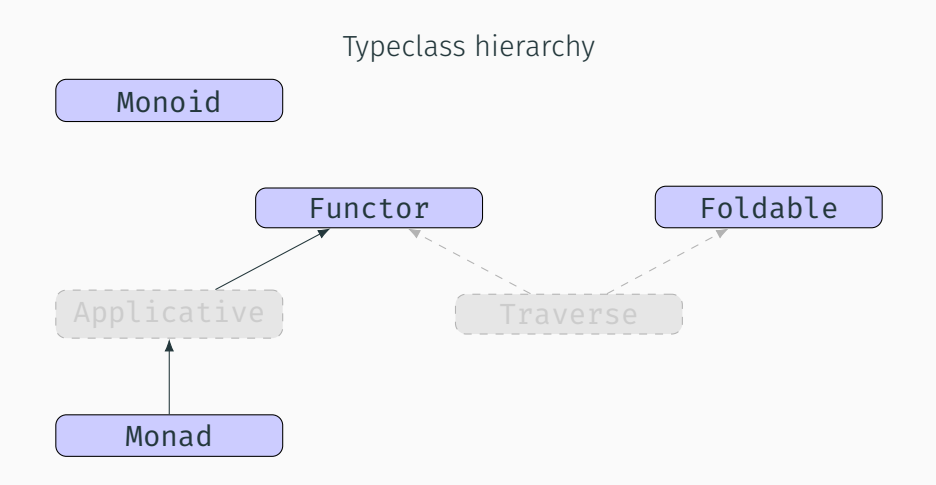

The functor abstraction we saw last week is great and it let's us abstract over a lot of data structures.

But there are also a lot of functions we can't write when we are given only a functor instance. One example is combining multiple values  $F[A]$ ,  $F[B]$ , ... into a single F.

Let's introduce a more powerful abstraction: the monad.

```
trait Monad[F[_]]:
  def pure[A](a: A): F[A]
  extension [A](fa: F[A])
    def flatMap[B](f: A \Rightarrow F[B]): F[B]
```
With a monad we can lift an expression into the monad (pure).

We can also combine the current monad together with a function which takes its value and yields a new monadic value to get a new monad (**flatMap**). The same of the set of the set of the set o

Monads are strictly more powerful than functors. How would we prove that?

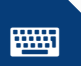

Monads are strictly more powerful than functors. How would we prove that?

```
def functorFromMonad[F[_]](using m: Monad[F]): Functor[F] = new Functor[F]:
  extension [A](fa: F[A])
    def map[B](f: A \Rightarrow B): F[B] =
```
We prove it by providing a function which gives us a **Functor** for every type for which we know it's a **Monad**.

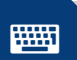

<https://go.uniwue.de/fp19-git> MonadFunctor.scala

Monads are strictly more powerful than functors. How would we prove that?

```
def functorFromMonad[F[_]](using m: Monad[F]): Functor[F] = new Functor[F]:
  extension [A](fa: F[A])
    def map[B](f: A \Rightarrow B): F[B] =
```
We prove it by providing a function which gives us a **Functor** for every type for which we know it's a Monad.

Solution:

```
def functorFromMonad[F[ ]](using m: Monad[F]): Functor[F] = new Functor[F]:
  extension [A](fa: F[A])
    def map[B](f: A \Rightarrow B): F[B] =fa. flatMap(a \Rightarrow m. pure(f(a)))
```
But is a monad powerful enough to let us combine multiple values inside F? Go back to the code and implement the map2 function.

```
extension [A](fa: F[A])
 // ...
 def map2[B, C](fb: F[B])(f: (A, B) => C): F[C] = ???
```
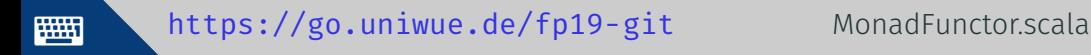

But is a monad powerful enough to let us combine multiple values inside F? Go back to the code and implement the map2 function.

```
extension [A](fa: F[A])
 // ...
  def map2[B, C](fb: F[B])(f: (A, B) => C): F[C] = ???
```
Solution:

```
def map2[B, C](fb: F[B])(f: (A, B) => C): F[C] =
  fa.flatMap(a => fb.flatMap(b => pure(f(a, b))))
```
Which data structures we already encountered are monads?

Which data structures we already encountered are monads?

- Option
- Either
- List (and other collections like LazyList, Vector, ...)
- Parser
- Prob

We have seen sequence pop up at various places. For example to transform a list of potential errors (List[Either[E, A]]) into either an error or a list of values (Either[E, List[A]]).

Sequence can be implemented for any monad.

Go back to the code and add the function

```
extension [A](fas: List[F[A]])
  def sequence: F[List[A]] = ???
```
You may use map2 from our monad, and foldRight on List (courtesy of the standard library).

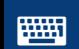

<https://go.uniwue.de/fp19-git> MonadFunctor.scala

We have seen sequence pop up at various places. For example to transform a list of potential errors (List [Either [E, A]]) into either an error or a list of values (Either[E, List[A]]).

Sequence can be implemented for any monad.

Go back to the code and add the function

```
extension [A](fas: List[F[A]])
  def sequence: F[List[A]] = ???
```
You may use map2 from our monad, and foldRight on List (courtesy of the standard library). Solution:

```
extension [A](fas: List[F[A]])
 def sequence: F[List[A]] =
   fas.foldRight(pure(List.empty[A]))((a, b) \Rightarrow a.map2(b)(\_::))// ↑ or Nil: List[A] 16
```
Sequencing does very different things for different monads.

- Option List[Option[A]] -> Option[List[A]]. Yields either an empty option or a list of all the values.
- Either List[Either[E, A]] -> Either[E, List[A]]. Yields either the first error or a list of all the values.
	- List List[List[A]] -> List[List[A]]. Creates the Cartesian product of all the lists.
- Parser List[Parser[A]] -> Parser[List[A]]. Parses all the items in sequence.
	- Prob List[Prob[A]] -> Prob[List[A]]. Creates a probability distribution of a list.

Now that we know a bit about monads, let's talk laws.

A monad has to obey two laws:

- The associative law
- The identity law

Let's take them one by one.

Look at those two programs

```
val progA: Option[Order] = for
 name <- getName
 price <- getPrice
 quantity <- getQuantity
yield Order(Item(name, price), quantity)
```

```
val progB: Option[Item] = for
 name <- getName
 price <- getPrice
yield Item(name, price)
val progC: Option[Order] = for
 item <- progB
 quantity <- getQuantity
```
yield Order(item, quantity)

We expect them to be equal. In both cases, the result of progA and progC should be the same.

But they don't expand to the same code

```
val progA: Option[Order] =
 getName.flatMap(name =>
 getPrice.flatMap(price =>
 getQuantity.map(quantity =>
     Order(Item(name, price), quantity))))
```

```
val progC: Option[Order] =
 getName.flatMap(name =>
 getPrice.map(price =>
     Item(name, price))).flatMap(i =>
 getQuantity.map(quantity =>
     Order(i, quantity)))
```
For example, we have one map call on the left side, but two on the right side. This is a problem.

To ensure that both of the code examples discussed just now always behave the same, every monad has to follow the associative law:

```
x.flatMap(f).flatMap(g) == x.flatMap(a => f(a).flatMap(g))
```
We can prove that this law holds for **Option**, for example, by applying the substitution model given to us by referential transparency.

```
x.flatMap(f).flatMap(g) == x.flatMap(a => f(a).flatMap(g))
```
For None:

```
None.flatMap(f).flatMap(g) == None.flatMap(a => f(a).flatMap(g))None.flatMap(g) == None
                     None == None
```
We can prove that this law holds for **Option**, for example, by applying the substitution model given to us by referential transparency.

```
x.flatMap(f).flatMap(g) == x.flatMap(a => f(a).flatMap(g))
```
For Some(v):  $f(v)$ .flatMap(g) == (a => f(a).flatMap(g))(v)  $f(v)$ .flatMap(g) ==  $f(v)$ .flatMap(g)

- Some(v).flatMap(f).flatMap(g) ==  $Some(v)$ .flatMap(a =>  $f(a)$ .flatMap(g))
	-
	-

So the associative law holds for Option. It is not clear, though, that this is an *associative* law at all.

Associativity laws for an operator  $\oplus$  normaly take the form

$$
a \oplus (b \oplus c) = (a \oplus b) \oplus c)
$$

which looks quite different from

 $x.f$ latMap(f).flatMap(g) ==  $x.f$ latMap(a =>  $f(a)$ .flatMap(g))

We can look at it through the lens of function composition.

Instead of functions of the type  $A \Rightarrow B$  we look at functions of the type  $A \Rightarrow$ F[B], where F is a monad.

Those functions are called Kleisli Arrows and they can be composed like normal functions as long as we have a monad instance for F.

With that in mind, we can restate our associative law this way:

 $\text{composite}(f, \text{composite}(g, h)) = \text{composite}(\text{composite}(f, g), h)$ 

Let's try to implement compose.

Go back to the code and add the function

def compose[A, B, C](f: A => F[B])(g: B => F[C]): A => F[C] = ???

Note that we have two parameter lists here. They are only here to aid type inference, but the function is equivalent to the theoretical compose function above. You should be able to implement it just by using flatMap

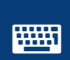

<https://go.uniwue.de/fp19-git> MonadFunctor.scala

26

Let's try to implement compose.

Go back to the code and add the function

def compose[A, B, C](f: A => F[B])(g: B => F[C]): A => F[C] = ???

Note that we have two parameter lists here. They are only here to aid type inference, but the function is equivalent to the theoretical compose function above. You should be able to implement it just by using flatMap

Solution:

```
def compose[A, B, C](f: A => F[B])(g: B => F[C]): A => F[C] =
  a \Rightarrow f(a). flatMap(g)
```
The other law was the identity law, which can be stated as follows:

- $\cdot$  flatMap(x)(pure) == x
- $\cdot$  flatMap(pure(y))(f) ==  $f(y)$

or, alternatively

- $\cdot$  compose(f, pure) == f
- $\cdot$  compose(pure, f) == f

It's hard to describe what a monad really is, because monads don't have shared funcationality. They can pass state along, do error handling, build cartesian products or do nothing at all.

They are described purely by an algebraic interface with laws: *A monad is an implementation of one of the minimal sets of monadic combinators, satisfying the laws of associativity and identity.*

The "minimal set of monad combinators" we used are flatMap and pure, but there are others.

We already have seen many monads which do different things. Now let's look at a monad which doesn't do anything:

```
final case class Id[A](value: A)
```
Implement the monad instance for Id

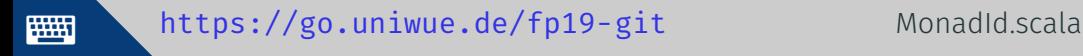

We already have seen many monads which do different things. Now let's look at a monad which doesn't do anything:

```
final case class Id[A](value: A)
```
Implement the monad instance for Id Solution:

```
given Monad[Id] with
  def pure[A](a: A): Id[A] = Id(a)extension [A](fa: Id[A])
    def flatMap[B](f: A \Rightarrow Id[B]): Id[B] = f(fa.value)
```
The only way to really understand what monads are and what they are good for is to use many of them.

You will learn something new many times.

We have seen:

- What a monad is (laws and signatures)
- That sequence and map2 work for every monad
- That Either, Option, List, Prob, Parser and Id are all monads, even though they do comletely different things
- What kleisli arrows are and how to compose them

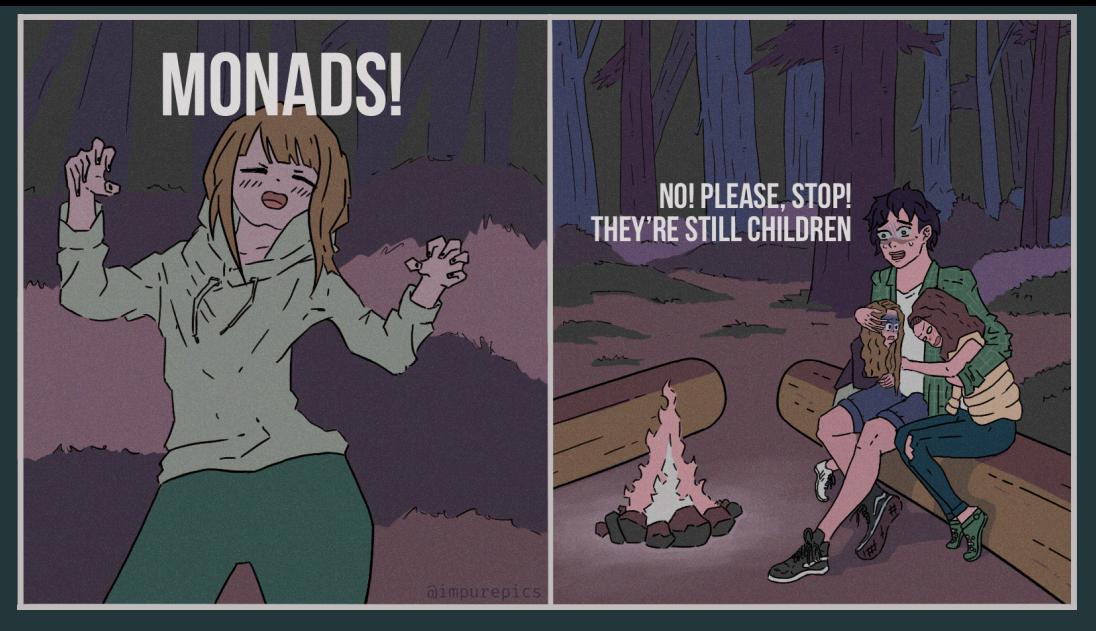